## **Cisco 2950 Switch Manual**

Getting the books **Cisco 2950 Switch Manual** now is not type of challenging means. You could not on your own going bearing in mind books deposit or library or borrowing from your contacts to retrieve them. This is an categorically simple means to specifically acquire lead by on-line. This online proclamation Cisco 2950 Switch Manual can be one of the options to accompany you afterward having supplementary time.

It will not waste your time. bow to me, the e-book will no question appearance you supplementary matter to read. Just invest tiny get older to gain access to this on-line broadcast **Cisco 2950 Switch Manual** as well as review them wherever you are now.

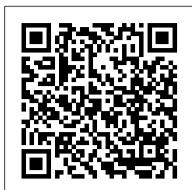

Resetting two Cisco Catalyst 2950 switches to factory ...

Cisco IOS software version runn ing on the switch. The software version is on the Cisco IOS label on the switch rear panel. For translations of the warnings that appear in this publication, see the Regulatory Compliance and Safety Information for the Catalyst 2960 Switch guide.

Catalyst 2960 Switch Getting Started Guide - Cisco

## CISCO CATALYST 2950 GETTING STARTED MANUAL Pdf Download ...

Cisco Catalyst Switch 2950 Manual Your Cisco Catalyst Switch 2950 Manual is loading below, it can take up to 20 seconds for the \*Loading...\* icon to disappear (depending on your internet connection). You can also download the manual from the link below: Page 1 / 460 How to configure Cisco switches - A step by step guide

LAB CATALYST 2950 SWITCH CONFIGURATION Prerequisite Setup - You will configure an Ethernet router with an IP address of 197.10.1.1 255.255.255.0 to E0. You will connectE0 on your Router to E0/1 on Switch1. You will then connect Switch 1 and 2 together via port FA0/12 on each.

## Catalyst 2950 Configuration Guide

We have 17Cisco 2950 - Catalyst Switch manuals available for free PDF download: Configuration Manual, Command Reference Manual, Software Configuration Manual, Software Manual, Hardware Installation Manual, Quick Reference Manual, Getting Started Manual, Migration Manual, Manual, Datasheet, Solution Manual, Product Bulletin <u>Cisco 2950 Getting Started, Hardware and ... - Cisco Manual</u>

and Safety Information for the Catalyst 2950 Switch that accompanies this guide. 2 Taking Out What You Need Follow these steps: 1. Unpack and remove the switch and the accessory kit from the shipping box. 2. Return the packing material to the shipping container, and save it for future use. 3. Verify that you have received the items shown on page 3.

How to Initially Configure a Cisco Switch Tutorial How to Connect to a Cisco Switch Using Putty Initial configuration of a Cisco Switch Cisco password recovery 2950, 2960, 3550, 3750,3560, 2900XL, 2940, , 2970, 3500XL, 3560,

3750 Cisco Catalyst 2960 enterprise switch configuration Cisco Catalyst 2950 basic config + VLAN Catalyst 2950 - Unboxing, Power Up, Quick Admin 22. How to Configure a Switch IP Address New Cisco Switch Power Up 2950 Basic Switch Configuration | Switch Basic Configuration | Cisco Switch Assign IP Address you should see the leds flash and then after you release the mode button, the switch should then have reset to default on system startup

Cisco 2950 Switch Manual

Enjoy the videos and music you love, upload original content, and share it all with friends, family, and the world on YouTube.

Catalyst 2950 and Catalyst 2955 Switch Command ... - Cisco this guide, you should have experience working with the Cisco IOS and be familiar with the concepts and terminology of Ethernet and local area networking. Purpose The Catalyst 2950 switch is supported by either the standard software image (SI) or the enhanced software image (EI). The

Catalyst 2955 switch uses only the EI.

Cisco Catalyst Switch 2950 Manual - ShareDF

Cisco 2950 - Catalyst Switch Switch Software manual PDF ... Contents v Catalyst 2950 and Catalyst 2955 Switch Software Configuration Guide 78-11380-07 Enabling SNMP Traps 3-12 Displaying Catalyst 2955 Switch Alarms Status 3-12 CHAPTER 4 Getting

Cisco 2950 - Catalyst Switch Manuals | ManualsLib

This tutorial will help you reset the cisco switch to factory defaults. To set again if new config.

Catalyst 2950 Switch Getting Started Guide

How to Initially Configure a Cisco Switch Tutorial How to Connect to a Cisco Switch Using Putty Initial configuration of a Cisco Switch Cisco password recovery 2950, 2960, 3550, 3750,3560, 2900XL, 2940, , 2970, 3500XL, 3560,

3750 Cisco Catalyst 2960 enterprise switch configuration Cisco Catalyst 2950 basic config + VLAN Catalyst 2950 - Unboxing, Power Up, Quick Admin 22. How to Configure a Switch IP Address New Cisco Switch Power Up 2950 Basic Switch Configuration | Switch Basic Configuration | Cisco Switch Assign IP Address

Switch Configuration: Cisco Catalyst 2950 How to reset or recover your Catalyst Cisco Switch password 2950, 2960,3550, 3560, and 3750 series. What is a VLAN? Cisco SF300-48PP PoE+ Managed Switch Unboxing | Quick Mini Configuration! Connect to Cisco console port How to Become a Network Engineer With No Experience? Physically connecting cisco router or switch Basic Initial Cisco Switch Configuration The Cisco Catalyst 3560 PoE 48 Port Switch, WS-C3560-48PS-S [CCNAv7] Introduction to Cisco C2960 switch Setup SSH on Cisco IOS

How to Console into a Cisco Switch with a MacBook.

Accessing and Managing Your Cisco Smart Switch Using Web GUIHow to reset Cisco Switch back to factory settings!!!!! <u>How to configure SSH on your Cisco</u> <u>Switch</u> How to Reset Cisco Switch to Factory Settings \u0026 Delete Vlans Power over Ethernet (PoE) on Cisco Catalyst Switches

Switch Configuration: Cisco Catalyst 2950 How to reset or recover your Catalyst Cisco Switch password 2950, 2960,3550, 3560, and 3750 series. What is a VLAN? Cisco SF300-48PP PoE+ Managed Switch Unboxing | Quick Mini Configuration! Connect to Cisco console port How to Become a Network Engineer With No Experience? Physically connecting cisco router or switch Basic Initial Cisco Switch Configuration The Cisco Catalyst 3560 PoE 48 Port Switch, WS-C3560-48PS-S [CCNAv7] Introduction to Cisco C2960 switch Setup SSH on Cisco IOS

How to Console into a Cisco Switch with a MacBook.

Accessing and Managing Your Cisco Smart Switch Using Web GUIHow to reset Cisco Switch back to factory settings!!!!! <u>How to configure SSH on your Cisco</u> <u>Switch</u> How to Reset Cisco Switch to Factory Settings \u0026 Delete Vlans Power over Ethernet (PoE) on Cisco Catalyst Switches

Configuring VLANs and Assigning ports to VLANsCisco 2960X Switch Erase -EASY Cisco Switch Stack Configuration

User Manuals, Guides and Specifications for your Cisco 2950 24 - Catalyst Switch Network Router, Switch. Database contains 6 Cisco 2950 24 - Catalyst Switch Manuals (available for free online viewing or downloading in PDF): Product support bulletin, Datasheet, Software manual, Product bulletin, Hardware installation manual, Migration manual.

LAB 16 CATALYST 2950 SWITCH CONFIGURATION

Cisco Catalyst 2950-24 - 24 port switch overview and full product specs on CNET. COVID-19. Gift Guide. Holiday Gift Guide 2020. Shop By Price. Best gifts under \$30 ...

Solved: How to reset the Cisco Catalyst 2950, step by step ...

This item Cisco Ws-C2950-24 2950 24 Port 10/100 Switch. Cisco WS-C2950T-24 Catalyst 2950 24 Port Switch. NETGEAR 52-Port Gigabit Ethernet Smart Managed Pro PoE Switch (GS752TP) - with 48 x PoE+ @ 380W, 4 x 1G SFP, Desktop/Rackmount, and ProSAFE Lifetime Protection.

Cisco Switch 2950/2960 Reset to Factory Defaults - YouTube

Resetting two Cisco Catalyst 2950 switches to factory defaults. February 6,

2014 Networking Cisco, rollover cable, switch Pretzel ...

Cisco 2950 24 - Catalyst Switch Manuals and User Guides ...

Contents iv Catalyst 2950 Switch Hardware Installation Guide OL-6156-01 Rear-

Panel Description 1-21 Power Connectors 1-22 Internal Power Supply Connector

1-22 DC Power Connector 1-23 Cisco RPS Connector 1-23 Console Port 1-24

Management Options 1-24 CHAPTER 2 Installation 2-1 Preparing for Installation 2-1

Warnings 2-1 Installation Guidelines 2-4 Verifying Package Contents 2-5

Switch Configuration: Cisco Catalyst 2950 - YouTube

Another possible alternative is if the switch has a MODE button on the front panel - then power off/on the switch keeping this button pressed for around 15 seconds -

Configuring VLANs and Assigning ports to VLANsCisco 2960X Switch Erase -EASY Cisco Switch Stack Configuration

Catalyst 2950 Switch Hardware Installation Guide - Cisco

isco 2950 is a catalyst series of switches that provide flexible, intelligent switching for secure networks. isco catalyst 2950 series switch is a fixed-configuration stackable standalone switch that provides wire speed Fast Ethernet and Gigabit Ethernet connectivity.

Cisco Catalyst 2950-24 - 24 port switch Specs & Prices - CNET

Configuring a Cisco switch is only half the battle, you also have to regularly monitor its status. Any performance issues with your switch can have a substantial impact on your users. Using a network monitoring tool and network analyzer can help you to monitor switches remotely and review performance concerns. Taking the time out of your day to ...

View and Download Cisco Catalyst 2950 getting started manual online. Catalyst 2950 switch pdf manual download.